# **Zürich Hauptbahnhof**

**Zürich Hauptbahnhof** (kurz **Zürich HB**, bis 1893 **Bahnhof Zürich**; [IATA-Bahnhofs-Code](https://de.wikipedia.org/wiki/Liste_der_IATA-Bahnhofs-Codes) *ZLP*) in [Zürich](https://de.wikipedia.org/wiki/Z%C3%BCrich) ist der grösste [Bahnhof](https://de.wikipedia.org/wiki/Bahnhof) der [Schweiz](https://de.wikipedia.org/wiki/Schweiz). Er ist ein Bahnknotenpunkt für Züge aus dem Inland und den angrenzenden Ländern [Deutschland,](https://de.wikipedia.org/wiki/Deutschland) [Italien,](https://de.wikipedia.org/wiki/Italien) [Österreich](https://de.wikipedia.org/wiki/%C3%96sterreich) und [Frankreich](https://de.wikipedia.org/wiki/Frankreich). Mit seinen mehr als 2915 Zugfahrten pro Tag gilt er als einer der meistfrequentierten Bahnhöfe der Welt. Den Hauptbahnhof Zürich benutzen werktäglich etwa 466'800 Passagiere.[\[1\]](#page-12-0)[\[2\]](#page-13-0) Als Endpunkt der ersten Schweizer Bahnlinie, der [Spanisch-Brötli-Bahn,](https://de.wikipedia.org/wiki/Schweizerische_Nordbahn) gehört der Zürcher Hauptbahnhof ausserdem zu den ältesten Schweizer Bahnhöfen.

Das Bahnhofsgebäude liegt im Zürcher [Kreis 1](https://de.wikipedia.org/wiki/Altstadt_(Stadt_Z%C3%BCrich)) vor der [Altstadt,](https://de.wikipedia.org/wiki/Altstadt_von_Z%C3%BCrich) nahe dem [Carparkplatz Sihlquai](https://de.wikipedia.org/wiki/Carparkplatz_Sihlquai), der Mündung der [Sihl](https://de.wikipedia.org/wiki/Sihl) in die [Limmat](https://de.wikipedia.org/wiki/Limmat) und gegenüber dem [Schweizerischen Landesmuseum](https://de.wikipedia.org/wiki/Landesmuseum_Z%C3%BCrich). Die Sihl verläuft unter den Gleisanlagen mit den [Perrons](https://de.wikipedia.org/wiki/Bahnsteig) des Hauptbahnhofes und wird mit nebeneinander liegenden Brücken überquert. Die Gleisanlagen erstrecken sich mit einer Länge von etwa vier Kilometern in westlicher Richtung.

Zürich Hauptbahnhof ist im Wesentlichen ein [Kopfbahnhof.](https://de.wikipedia.org/wiki/Kopfbahnhof) Neben vier durchgehenden unterirdischen Perrongleisen für die Linien der [S-Bahn Zürich](https://de.wikipedia.org/wiki/S-Bahn_Z%C3%BCrich) im *Bahnhofsteil Museumstrasse* besteht seit Juni 2014 der zweite unterirdische *Bahnhofsteil Löwenstrasse* mit weiteren vier durchgehenden Perrongleisen, die seit Dezember 2015 auch einen Teil des nationalen Fernverkehrs aufnehmen. Die unterirdischen Perrons liegen unter der Sihl.

# **Inhaltsverzeichnis**

#### **[Geschichte](#page-1-0)**

[Bau und Modernisierung](#page-1-1) **[Shopville](#page-3-0)** [S-Bahn und erste Durchmesserlinie](#page-3-1) [Zweite Durchmesserlinie](#page-3-2) [Europaallee](#page-4-0) [Trivia](#page-4-1)

#### **[Gleisanlage](#page-5-0)**

Gleishalle (Gleise 3–18) Bahnhof SZU (Gleise 21–22) Bahnhof Löwenstrasse (Gleise 31–34) Bahnhof Museumstrasse (Gleise 41–44) Bahnhof Sihlpost (Gleise 51–54) [Vorbahnhof](#page-7-0) [Abstellanlage Herdern](#page-7-1)

#### **[Fernverkehr](#page-8-0)**

[Internationaler Fernverkehr](#page-8-1) **Nachtzüge** [Nationaler Fernverkehr](#page-8-2)

#### **[Regionalverkehr](#page-9-0)**

[RegioExpress](#page-9-1) S-Bahn Zürich **[Stadtverkehr](#page-9-2)** 

#### **[Betrieb](#page-10-0)**

[Passagier- und Betriebszahlen](#page-10-1) **[Zugbetrieb](#page-10-2)** [Bahnhofsbetrieb](#page-10-3) Zeitgenössische Kunst und Installationen **[Bahnhofkirche](#page-12-1)** Der Bahnhof als Opernbühne

#### **[Literatur](#page-12-2)**

**[Weblinks](#page-12-3)**

**[Einzelnachweise](#page-12-4)**

# <span id="page-1-0"></span>**Geschichte**

#### <span id="page-1-1"></span>**Bau und Modernisierung**

[Gustav Albert Wegmann](https://de.wikipedia.org/wiki/Gustav_Albert_Wegmann) erbaute am damaligen nordwestlichen Stadtrand den ersten *Bahnhof Zürich* als [Endstation der am 9. August 1847 eröffneten](https://de.wikipedia.org/wiki/Schweizerische_Nordbahn) *Spanisch-Brötli-Bahn*. Fünf Jahre später existierte eine durchgehende Strecke nach [Lausanne](https://de.wikipedia.org/wiki/Lausanne) via [Solothurn.](https://de.wikipedia.org/wiki/Solothurn) [1871 wich der Bahnhof einem vom Architekten Jakob](https://de.wikipedia.org/wiki/Jakob_Friedrich_Wanner) Friedrich Wanner gestalteten Neubau an der gleichen Stelle, um den gestiegenen Verkehrsbedürfnissen Rechnung zu tragen. Herzstück war die zwanzig Meter hohe und fast zweitausend Quadratmeter weite Bahnhofshalle.[\[3\]](#page-13-1)

Sein Haupteingang war ein Triumphbogen am Ende der damals neuen [Bahnhofstrasse](https://de.wikipedia.org/wiki/Bahnhofstrasse_(Z%C3%BCrich)). Davor steht das Denkmal des Eisenbahnpioniers [Alfred Escher.](https://de.wikipedia.org/wiki/Alfred_Escher) Im prunkvollen [Neorenaissance](https://de.wikipedia.org/wiki/Neorenaissance)-Bau aus [Sandstein](https://de.wikipedia.org/wiki/Sandstein) mit reich dekorierten Wandelgängen und Lichthöfen, Restaurants und Sälen [befand sich auch die Verwaltung der Schweizerischen](https://de.wikipedia.org/wiki/Schweizerische_Nordostbahn) Nordostbahn (NOB). Die von Eisenfachwerkträgern überspannte Halle nahm ursprünglich sechs Gleise auf. Ihre Wände aus Stein mit Arkaden und Bogenfenstern bestimmen den einfachen, monumentalen Raumeindruck.

Im Rahmen der Eingemeindung der Vororte von 1893 kommt Zürich zu neuen Bahnhöfen: [Bahnhof Wiedikon](https://de.wikipedia.org/wiki/Bahnhof_Z%C3%BCrich_Wiedikon), [Bahnhof Enge](https://de.wikipedia.org/wiki/Bahnhof_Z%C3%BCrich_Enge), [Bahnhof Letten,](https://de.wikipedia.org/wiki/Bahnhof_Z%C3%BCrich_Letten) [Bahnhof Stadelhofen](https://de.wikipedia.org/wiki/Bahnhof_Z%C3%BCrich_Stadelhofen), [Bahnhof Tiefenbrunnen,](https://de.wikipedia.org/wiki/Bahnhof_Z%C3%BCrich_Tiefenbrunnen) [Bahnhof Selnau](https://de.wikipedia.org/wiki/Bahnhof_Z%C3%BCrich_Selnau). Der

#### **Zürich Hauptbahnhof**

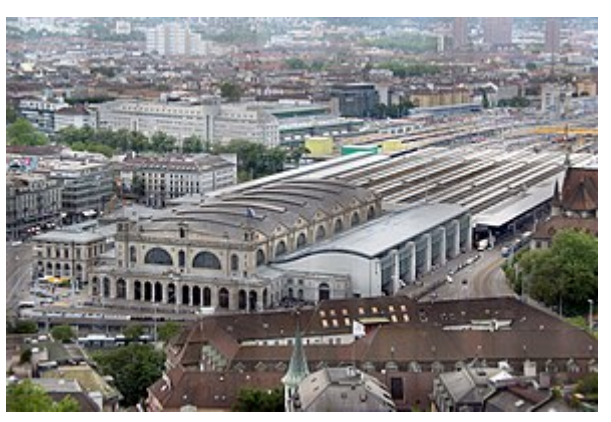

Heutiger Hauptbahnhof mit allen Anbauten, dahinter die [Sihlpost](https://de.wikipedia.org/wiki/Sihlpost)

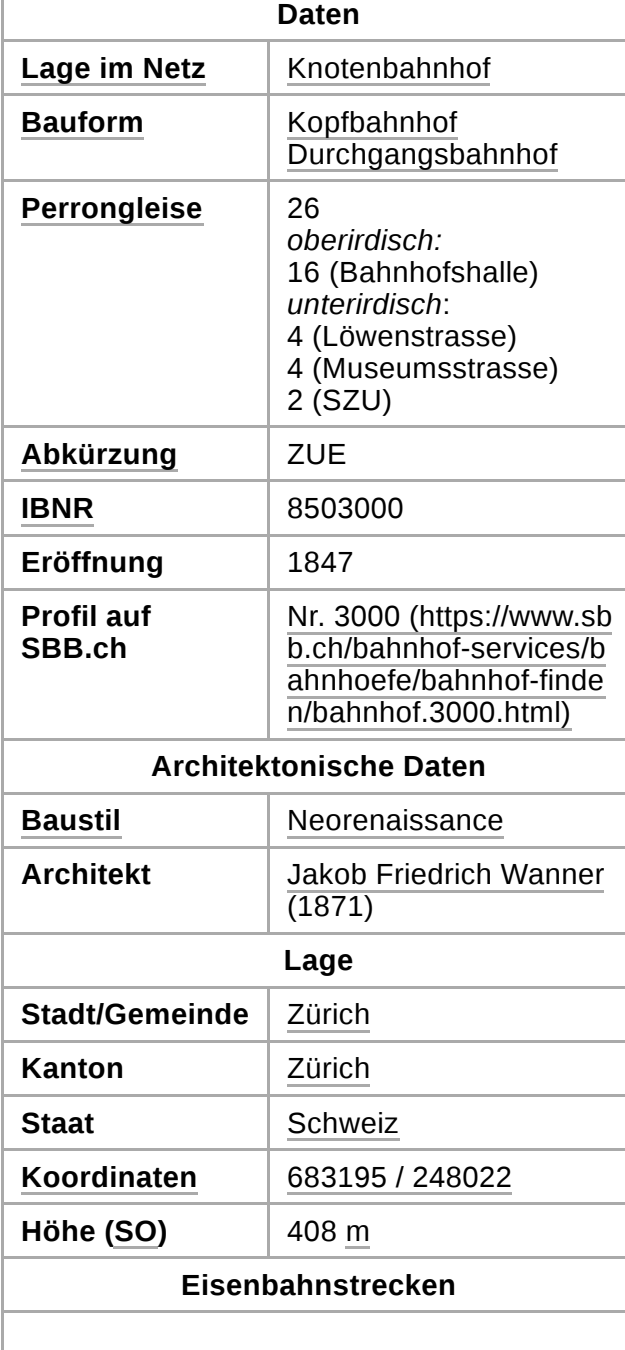

bestehende *Bahnhof Zürich* erhielt den heutigen Namen *Zürich Hauptbahnhof*. Im gleichen Jahr, als die SBB die [Schweizerische Centralbahn](https://de.wikipedia.org/wiki/Schweizerische_Centralbahn) und die Nordostbahn übernahmen, wurden 1902 die Gleise aufgrund des Platzmangels in der Innenhalle bis in die Mitte der Halle auf die Höhe der Bahnhofstrasse zurückgenommen. Nördlich der Halle wurden vier weitere Gleise und der Nordtrakt mit Restaurant und [Bahnpost](https://de.wikipedia.org/wiki/Bahnpost) angefügt. Im freigewordenen Raum in der Bahnhalle wurden Räume für die Gepäckabfertigung eingebaut.

Die Schweizerischen Bundesbahnen entschieden sich [am 18. Februar 1916 für das hochgespannte Einphasen-](https://de.wikipedia.org/wiki/Bahnstrom#Wechselstrom_mit_verminderter_Frequenz)Wechselstromsystem, das bis heute auf allen Strecken gilt. Am 5. Februar 1923 konnte die elektrifizierte Strecke Zug–Zürich in Betrieb genommen werden, womit die erste elektrifizierte Strecke Zürich erreichte. Schon 1927 waren alle Strecken, die direkt vom Bahnhof Zürich ausgingen, elektrifiziert. 1933 entstanden die schlichte Querhalle und die Perronhalle aus Eisen und Glas mit siebeneinhalb Bögen und 16 Gleisen. Dabei wurde die Haupthalle um zwei Segmente verkürzt.

In den 1940er Jahren galt die Strecke Zürich–Genf als

«Paradestrecke»; 1937 wurde der erste [Leichtstahlwagen-Schnellzug](https://de.wikipedia.org/wiki/Leichtstahlwagen_(SBB)) auf dieser Strecke eingesetzt. Am 11. Juni 1960 war das SBB-Netz weitgehend elektrifiziert. Im Folgejahr führten die SBB die ersten elektrischen [SBB-Vierstromzüge](https://de.wikipedia.org/wiki/Mehrsystemfahrzeug) unter dem Namen *Trans Europ Express* [ein, der Zürcher Hauptbahnhof gewann dabei international](https://de.wikipedia.org/wiki/Trans-Europ-Express) an Bedeutung.

Im Gleisfeld, etwa 500 Meter vor der Querhalle, entstand 1963 nach den Plänen von SBB-Architekt [Max Vogt](https://de.wikipedia.org/wiki/Max_Vogt_(Architekt)) der imposante sechsstöckige Betonkubus, der seit 1966 das *Zentralstellwerk Zürich* beherbergt. Das damals hochmoderne, relaisgesteuerte [Stellwerk](https://de.wikipedia.org/wiki/Stellwerk) ersetzte die fünf<sup>[\[4\]](#page-13-2)</sup> dezentralen mechanischen und elektromechanischen Stellwerke im Vorfeld, unter anderem das Stellwerk «Seufzerbrücke», welches östlich der [Langstrasse](https://de.wikipedia.org/wiki/Langstrasse) den gesamten Vorbahnhofbereich überspannte. Die Stellwerkanlage wurde für die Inbetriebnahme der S-Bahn modernisiert und mit einer Rechnersteuerung ausgerüstet, die die Standardoperationen ausführt. Die gesamte Steuerung der Weichen und Signale im Bereich Langstrasse–Querhalle (ausgenommen die Gleise und Weichen des «Bahnhofs Sihlpost», die über ein elektronisches Stellwerk gesteuert werden) läuft heute noch zum grössten Teil über eine Relaissteuerung, teilweise noch mit den Original-Relaissätzen aus dem Jahr 1966.

Das grosse Vorfeld mit den Gleisen und dem Bahnhofsgebäude bildet in der Stadt Zürich einen Engpass. Die Limmat und die Sihl bildeten ebenfalls weitere Engpässe, die in den 1950er bis 1960er

**SBB-Bahnhof** (Gleise 3–18, 31–34, 41– 44)

- [Zürich–Brugg](https://de.wikipedia.org/wiki/B%C3%B6zbergstrecke) (SBB)
- [Zürich–Winterthur](https://de.wikipedia.org/wiki/Bahnstrecke_Z%C3%BCrich%E2%80%93Winterthur) (SBB)
- Linksufrige [Zürichseebahn](https://de.wikipedia.org/wiki/Linksufrige_Z%C3%BCrichseebahn) (SBB)
- Rechtsufrige [Zürichseebahn](https://de.wikipedia.org/wiki/Rechtsufrige_Z%C3%BCrichseebahn) (SBB)

#### **SZU-Bahnhof** (Gleise 21–22)

- [Sihltalbahn](https://de.wikipedia.org/wiki/Sihltalbahn) (SZU)
- [Uetlibergbahn](https://de.wikipedia.org/wiki/Uetlibergbahn) (SZU)

ab *Zürich Altstetten*

■ [Zürich–Zug](https://de.wikipedia.org/wiki/Bahnstrecke_Z%C3%BCrich%E2%80%93Zug) (SBB)

ab *Zürich Oerlikon*

- [Zürich–Bülach](https://de.wikipedia.org/wiki/B%C3%BClach-Regensberg-Bahn) (SBB)
- [Zürich–Wettingen](https://de.wikipedia.org/wiki/Bahnstrecke_Wettingen%E2%80%93Effretikon) (SBB)

#### **Liste der [Bahnhöfe](https://de.wikipedia.org/wiki/Liste_der_Bahnh%C3%B6fe_in_der_Schweiz) in der Schweiz**

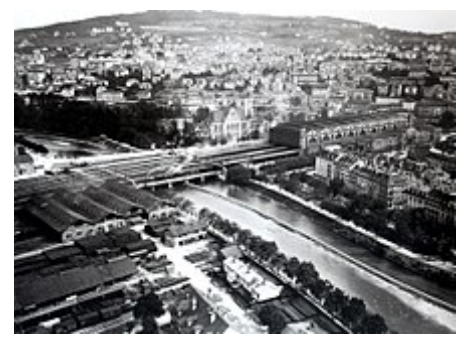

Luftbild vom Ballonpionier [Spelterini,](https://de.wikipedia.org/wiki/Eduard_Spelterini) 1907

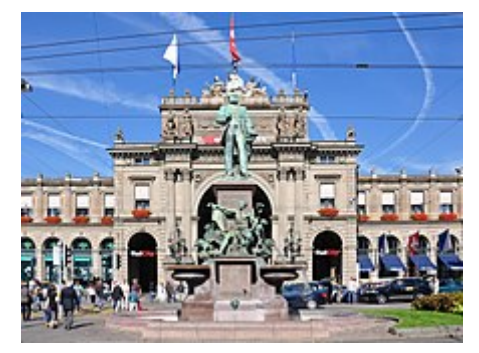

Ansicht von der [Bahnhofstrasse,](https://de.wikipedia.org/wiki/Bahnhofstrasse_(Z%C3%BCrich)) im Vordergrund Richard [Kisslings](https://de.wikipedia.org/wiki/Richard_Kissling) Monumentalbrunnen

Jahren zu einem Verkehrskollaps führten. Parallel dazu gab es Pläne für ein [U-Bahn](https://de.wikipedia.org/wiki/U-Bahn)-System. Obschon das

Volk 1962 eine U-Strassenbahn [\(Tiefbahn\)](https://de.wikipedia.org/wiki/U-Bahn_Z%C3%BCrich#Tiefbahn-Projekt) abgelehnt hatte, fing das städtische Tiefbauamt an, den Bahnhofplatz im Sinne einer möglichen Tiefbahn umzubauen.

#### <span id="page-3-0"></span>**Shopville**

Am 1. Oktober 1970 waren die Bauarbeiten des Bahnhofplatzes und der Fussgänger- und Ladenpassage [Shopville](https://de.wikipedia.org/wiki/Shopville) abgeschlossen. Mit ihrer Eröffnung wurde der Bahnhofplatz zu einer fussgängerfreien Zone, das unterirdische Shopville war der einzige Zugang zum Hauptbahnhof. Anders als erhofft,

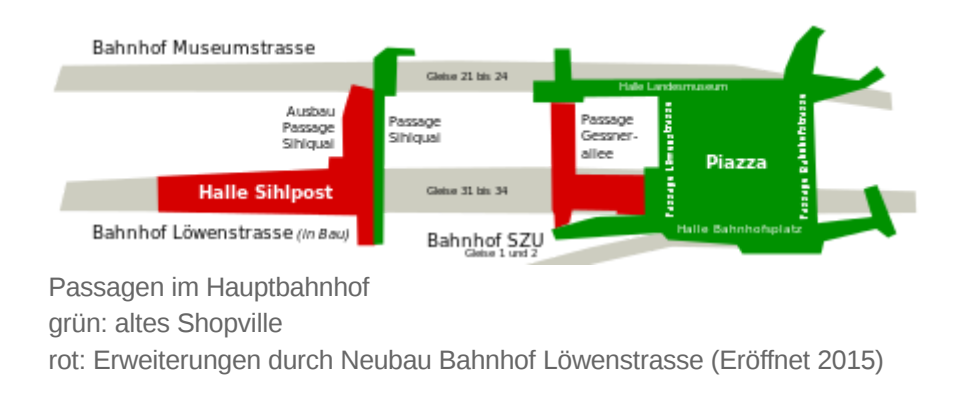

führte das Shopville nicht zu einer Umstimmung des Volkes, die Ablehnung einer [U-Bahn Zürich](https://de.wikipedia.org/wiki/U-Bahn_Z%C3%BCrich) war bei der Abstimmung im Jahr 1973 noch grösser. In den 1980er Jahren entwickelte sich das Shopville wegen der Nähe zum Autonomen Jugendzentrum Zürich zu einem Drogenumschlagplatz. Der negative Höhepunkt war Ende des Jahrzehnts erreicht, als Reisende nur die Querhalle und die Tramhaltestelle nutzten. Seit der Schliessung der offenen Drogenszene am [Platzspitz](https://de.wikipedia.org/wiki/Platzspitz) 1992 ist das Problem behoben.

#### <span id="page-3-1"></span>**S-Bahn und erste Durchmesserlinie**

Das Stimmvolk des Kantons Zürich stimmte am 29. November 1981 dem Bau der [S-Bahn Zürich](https://de.wikipedia.org/wiki/S-Bahn_Z%C3%BCrich) sowie der Verlängerung der Sihltal-Zürich-Uetliberg-Bahn zum [Hauptbahnhof zu. Für die Realisierung](https://de.wikipedia.org/wiki/Sihltal-Z%C3%BCrich-Uetliberg-Bahn) der S-Bahn wurde der 2,1 Kilometer lange [Hirschengrabentunnel](https://de.wikipedia.org/wiki/Hirschengrabentunnel) vom Hauptbahnhof zum [Bahnhof Zürich Stadelhofen](https://de.wikipedia.org/wiki/Bahnhof_Z%C3%BCrich_Stadelhofen) gebaut. Diese Neubaustrecke führte weiter durch den [Zürichbergtunnel](https://de.wikipedia.org/wiki/Z%C3%BCrichbergtunnel) zum [Bahnhof Stettbach](https://de.wikipedia.org/wiki/Bahnhof_Stettbach) mit Anschluss an die bestehenden Linien nach [Dietlikon](https://de.wikipedia.org/wiki/Dietlikon) und [Dübendorf.](https://de.wikipedia.org/wiki/D%C3%BCbendorf) Im Zürcher Hauptbahnhof entstanden zwei unterirdische Bahnhöfe. Für die S-Bahn wurde ein viergleisiger Bahnhof mit dem Bauprojektnamen *Museumstrasse* erbaut, die Verlängerung der Sihltal-Zürich-Uetliberg-Bahn führte in den *Bahnhof SZU*, der einst für die nie verwirklichte U-Bahn vorgesehen war. Die Eröffnung der S-Bahn erfolgte schliesslich am 27. Mai 1990.

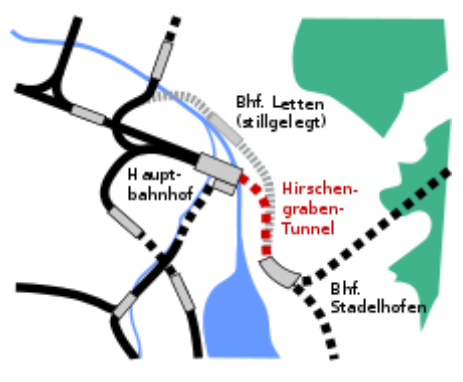

Hirschengrabentunnel zwischen Zürich HB und Stadelhofen

Seit 1990 verbinden Ladenpassagen die unterirdischen S-Bahnhöfe *Museumstrasse* und *SZU* mit der Haupthalle. Schwarz-weiss gestreifte Wände aus [Marmor](https://de.wikipedia.org/wiki/Marmor) und Böden aus [Granit](https://de.wikipedia.org/wiki/Granit) sind die Hauptgestaltungsmerkmale eines der grössten Einkaufszentren der Schweiz.

1996 wurde die Haupthalle von nachträglich errichteten provisorischen Einbauten befreit. 1997 erhielt die Perronhalle auf beiden Seiten Schrägdächer auf schiefen Betonstützen, entworfen vom Zürcher Architekturbüro [Meili, Peter](https://de.wikipedia.org/wiki/Meili,_Peter_%26_Partner_Architekten).

#### <span id="page-3-2"></span>**Zweite Durchmesserlinie**

→ *Hauptartikel: [Weinbergtunnel](https://de.wikipedia.org/wiki/Weinbergtunnel) und [Passagen im Zürcher Hauptbahnhof](https://de.wikipedia.org/wiki/Passagen_im_Z%C3%BCrcher_Hauptbahnhof)*

In der Planung der S-Bahn sowie im Fernverkehrsprojekt [Bahn 2000](https://de.wikipedia.org/wiki/Bahn_2000) kam mehrfach die Idee auf, den Weinbergtunnel zu bauen, eine [Durchmesserlinie](https://de.wikipedia.org/wiki/Durchmesserlinie) vom Zürcher Hauptbahnhof nach [Oerlikon.](https://de.wikipedia.org/wiki/Bahnhof_Z%C3%BCrich_Oerlikon) Die Idee wurde vorerst zurückgestellt, doch der grosse Erfolg der S-Bahn führte zu einem Angebotsausbau und folglich zu Kapazitätsengpässen. 2002 wurde ein Architekturwettbewerb für den neuen *Durchgangsbahnhof Löwenstrasse* ausgeschrieben, den der Architekt [Jean-Pierre Dürig](https://de.wikipedia.org/wiki/Jean-Pierre_D%C3%BCrig) gewann. Am 22. Dezember 2006 bewilligte das [Bundesamt für Verkehr](https://de.wikipedia.org/wiki/Bundesamt_f%C3%BCr_Verkehr) den Bau des Tunnels und eines dritten unterirdischen viergleisigen Bahnhofs *Löwenstrasse*. Im September 2007 begannen die Bauarbeiten zu dem Projekt, das kurz «Durchmesserlinie» genannt wird. Sie verläuft vom Bahnhof Altstetten, überquert das Gleisfeld vor dem Hauptbahnhof über eine Brücke und mündet in den unterirdischen *Bahnhof Löwenstrasse*.

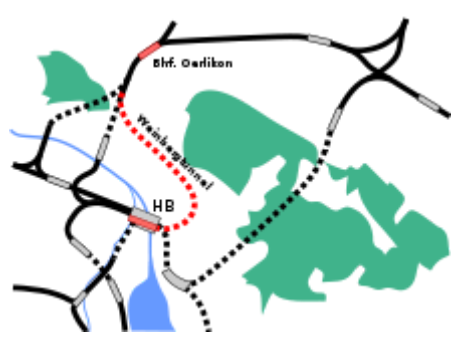

2014 eröffneter [Weinbergtunnel](https://de.wikipedia.org/wiki/Weinbergtunnel) zwischen Zürich HB und Zürich **Oerlikon** 

Von dort verläuft die Strecke durch den neuen, etwa fünf Kilometer langen *Weinbergtunnel* in einer langgezogenen Linkskurve unter der bestehenden Strecke Zürich – Stadelhofen durch und mündet auf Höhe der Portale des bestehenden *Wipkingertunnels* in Oerlikon in die Strecke Richtung Flughafen–Winterthur. [\[5\]](#page-13-3)

Der Zugang zum Bahnhof führt über die bestehende, im Dezember 2008 erweiterte, unterirdische *Passage Sihlquai* sowie die im Juni 2014 eröffnete *Passage Gessnerallee*, welche weitere 1700 m² Ladenfläche bietet.

#### <span id="page-4-0"></span>**Europaallee**

→ *Hauptartikel: [Europaallee Zürich](https://de.wikipedia.org/wiki/Europaallee_Z%C3%BCrich)*

In einer Volksabstimmung sprach sich 1988 eine knappe Mehrheit für eine Überbauung eines Teils der Gleisanlagen aus. Im Rahmen des als *HB-Südwest* bezeichneten Vorhaben sollte mehr Platz für Reisende und neue Flächen für die Stadtentwicklung geschaffen werden. Ibl In der ursprünglichen Form wurde das Projekt nicht realisiert.

Ab 2009 wurde auf von der SBB nicht mehr benötigten Flächen entlang des südwestlichen Vorfeld des Hauptbahnhofs mit dem Bau eines neuen Stadtquartiers begonnen. Der neue Stadtteil *Europaallee* soll bis 2020 fertig erstellt sein. Neben einer Einkaufspassage entstehen hierzu die [Pädagogische Hochschule Zürich](https://de.wikipedia.org/wiki/P%C3%A4dagogische_Hochschule_Z%C3%BCrich) und mehrere Bürokomplexe (u. a. [UBS,](https://de.wikipedia.org/wiki/UBS) [Credit Suisse,](https://de.wikipedia.org/wiki/Credit_Suisse) [Swisscanto](https://de.wikipedia.org/wiki/Swisscanto) und [Google](https://de.wikipedia.org/wiki/Google)). Ausserdem entstehen auf dem zur Europaallee gehörigen Areal rund 400 Eigentums- und Mietwohnungen, ein Hotel, ein Kino sowie ein Alterswohnungsprojekt.

#### <span id="page-4-1"></span>**Trivia**

- Bahnhofsglocken schlagen über dem hinteren Ausgang der grossen Halle. Im alten Bahnhof von 1847 läuteten die Glocken vor jeder Abfahrt der *Spanisch-Brötli-Bahn*: Die *Signal-Ordnung* schrieb vor, «10 Minuten vor der Abfahrt eines Zuges ein, 5 Minuten vor derselben zwei und unmittelbar vor der Abfahrt drei Glockenzeichen» zu geben. Beim Neubau von 1871 gab der Architekt Jakob Friedrich Wanner der Uhr den Ehrenplatz im Portal über dem Haupteingang, und die Glocken bekamen ein [Türmchen](https://de.wikipedia.org/wiki/Glockenturm) im First der Ostfassade.
- 2007 schlossen die SBB und die [Deutsche Bahn](https://de.wikipedia.org/wiki/Deutsche_Bahn) eine Bahnhofspartnerschaft zwischen dem Zürcher und dem [Berliner Hauptbahnhof](https://de.wikipedia.org/wiki/Berlin_Hauptbahnhof). Dabei geht es vor allem um den Wissensaustausch zwischen den Betreibern der ähnlich grossen Bahnhöfe. $^{[7]}$  $^{[7]}$  $^{[7]}$
- Die [Züri-Wiesn](https://de.wikipedia.org/wiki/Z%C3%BCri-Wiesn) wurde im Jahr 2007 initiiert und findet alljährlich während 18 Tagen im September/Oktober in der Haupthalle statt.

# <span id="page-5-0"></span>**Gleisanlage**

Der Bahnhof Zürich lässt sich in vier Teile unterteilen: die ebenerdige Gleishalle, die unterirdischen Durchgangs-S-Bahnhöfe Museumstrasse und Löwenstrasse und der ebenfalls unterirdische Bahnhof SZU. Der Flügelbahnhof Sihlpost, der zur Gleishalle nach Westen versetzt angebaut war, ist seit der Inbetriebnahme des Bahnhofs Löwenstrasse 2014 ausser Betrieb.

Die gesamte Anlage des Bahnhofs umfasst mehr als 100 Kilometer Gleise sowie 799 Weichen, 791 [Zwergsignale](https://de.wikipedia.org/wiki/Zwergsignal) und 177 Hauptsignale.

### **Gleishalle (Gleise 3–18)**

Als [Sackbahnhof](https://de.wikipedia.org/wiki/Kopfbahnhof) hatte der Zürcher Hauptbahnhof fast immer mit Platznot zu kämpfen. 1902 wurden die Perrons in den Bereich ausserhalb der ursprünglichen *Bahnhofshalle* verlängert, seit 1933 enden die Züge in der heutigen *Gleishalle*, die mit der gleichzeitig errichteten *Querhalle* eine funktionale Einheit bildet. Die Anlage verfügt dort über 16 Gleise. Sie tragen seit Mai 1989 respektive April 1990 unverändert die Gleisbezeichnungen 3 bis 18.

Bis zum 27. Mai 1989 trugen die Gleise die Nummern 1 bis 16, inklusive Gleis 9 ohne Perron. Ab dem 28. Mai 1989 wurden die Gleise 1 bis 8 zu 4 bis 11 und die Gleise 10 bis 16 zu 12 bis 18 umnummeriert. Im April 1990 kam das ursprünglich als Gleis 0 projektierte Gleis 3 dazu. Die Gleise 3 bis 18 dienen heute der

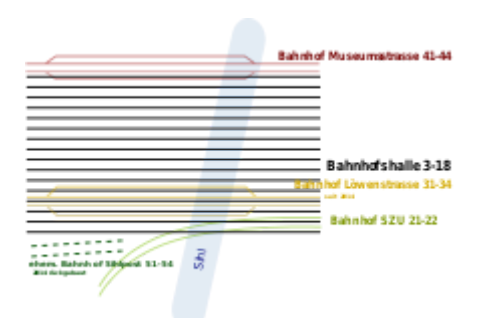

Bahnhof Museumstrasse (rot) und Löwenstrasse (gelb) sowie SZU-Bahnhof (grün) sind unterirdisch.

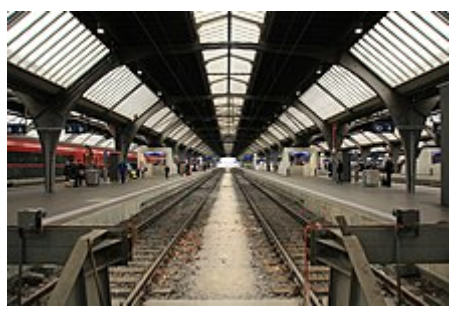

Gleise 9 und 10 in der Gleishalle (2018)

Abfertigung von Zügen aus den Regionen der Schweiz und fast aller internationalen Züge wie [EuroCity,](https://de.wikipedia.org/wiki/EuroCity) [TGV,](https://de.wikipedia.org/wiki/TGV) [ICE](https://de.wikipedia.org/wiki/Intercity-Express), [Railjet](https://de.wikipedia.org/wiki/Railjet) und [ÖBB Nightjet](https://de.wikipedia.org/wiki/%C3%96BB_Nightjet).

Trotz chronischer Kapazitätsengpässe stoppten in den 1960er Jahren die Verantwortlichen der SBB-Baudirektion (Kreis III) die Planung eines unterirdischen [Durchgangsbahnhofs](https://de.wikipedia.org/wiki/Durchgangsbahnhof). Dadurch folgten Jahrzehnte aufwendiger und kostenintensiver Umbauten, die nur zu teilweise befriedigenden Lösungen führten.

Im Rahmen des Projekts [Bahn 2000](https://de.wikipedia.org/wiki/Bahn_2000) wurden nach 1995 unter anderem die kurzen Perrons der Gleise 3 bis 9 auf 420 Meter verlängert. Zugleich entstanden als [Bauvorleistung](https://de.wikipedia.org/wiki/Bauvorleistung) für die damals erst geplante zweite Durchmesserlinie Teile des Tunnelgewölbes. Dieses befindet sich heute unter den Gleisen 3 bis 9. Nahtlos an diese Arbeiten wurde der Ausbau der «Passage Sihlquai» angeschlossen.

### **Bahnhof SZU (Gleise 21–22)**

Am südlichen Rand des Areals, unter dem Bahnhofplatz, liegen im Untergeschoss unter dem [ShopVille](https://de.wikipedia.org/wiki/Shopville) in einem Sackbahnhof die zwei Gleise der [Sihltal-Zürich-Uetliberg-Bahn](https://de.wikipedia.org/wiki/Sihltal-Z%C3%BCrich-Uetliberg-Bahn) (Gleis 21 und 22). Die in der S-Bahn Zürich integrierte S4 führt nach [Sihlwald](https://de.wikipedia.org/wiki/Sihlwald), die als S10 mit der S-Bahn vermarktete *Uetlibergbahn* führt auf den [Uetliberg](https://de.wikipedia.org/wiki/Uetliberg).<sup>[\[8\]](#page-13-6)[\[9\]](#page-13-7)</sup>

Ursprünglich trugen diese beiden Gleise die Nummern 1 und 2. Diese wurden wegen der bevorstehenden Inbetriebnahme der zweiten [Durchmesserlinie](https://de.wikipedia.org/wiki/Durchmesserlinie) beim Fahrplanwechsel Ende 2013 verändert.

#### **Bahnhof Löwenstrasse (Gleise 31–34)**

#### → *Hauptartikel: [Durchmesserlinie Altstetten–Zürich HB–Oerlikon](https://de.wikipedia.org/wiki/Durchmesserlinie_Altstetten%E2%80%93Z%C3%BCrich_HB%E2%80%93Oerlikon)*

Der im Juni 2014 eröffnete zweite unterirdische [Durchgangsbahnhof](https://de.wikipedia.org/wiki/Durchgangsbahnhof) [«Bahnhof Löwenstrasse» an der sogenannten «Durchmesserlinie](https://de.wikipedia.org/wiki/Durchmesserlinie_Altstetten%E2%80%93Z%C3%BCrich_HB%E2%80%93Oerlikon) Altstetten–Zürich HB–Oerlikon» dient einerseits der [S-Bahn Zürich](https://de.wikipedia.org/wiki/S-Bahn_Z%C3%BCrich) und ermöglicht seit Dezember 2015 zusätzlich auch die direkte Durchfahrt Altstetten–HB–Oerlikon von Fernverkehrszügen auf der nationalen West-Ost-Achse. Damit entfallen die heutigen Spitzkehren, welche die Züge im Kopfbahnhof vollführen mussten. Neben den vier neuen unterirdischen Gleisen (Gleise 31–34) wurde hierzu auch der knapp fünf Kilometer lange [Weinbergtunnel](https://de.wikipedia.org/wiki/Weinbergtunnel) nach [Oerlikon](https://de.wikipedia.org/wiki/Oerlikon) erstellt.

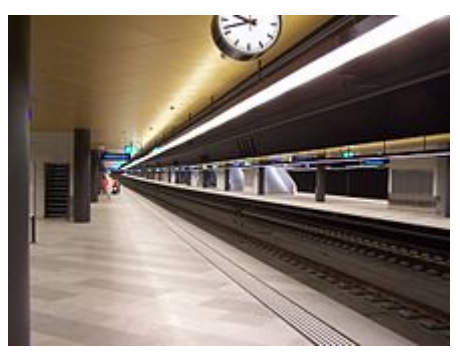

Bahnhof Löwenstrasse im März 2014

Im Unterschied zum ersten Tiefbahnhof Museumstrasse verfügt der 34 Meter breite zweite Tiefbahnhof über 3,5 Meter breitere Perrons und ist mit deutlich mehr Treppen ausgestattet. Die Schienen liegen nicht auf Schotter, sondern auf gummiartigem einbetonierten Schwellenblöcken in Schuhschachtelgrösse. Dieses System namens *Low Vibration Track* (LVT) schützt die Umgebung vor Erschütterungen und Lärm.[\[10\]](#page-13-8)

Der [Bundesrat](https://de.wikipedia.org/wiki/Bundesrat_(Schweiz)) hatte in der Herbstsession 2006 den Bau beschlossen und stellte die Finanzierung. Der Durchstich des Weinbergtunnels erfolgte am 22. November 2010.<sup>[\[5\]](#page-13-3)</sup> Im [Rohbau](https://de.wikipedia.org/wiki/Rohbau_(Bauwesen)) fertiggestellt war der Tunnelbahnhof Ende 2013, im März 2014 wurde der Innenausbau beendet – die [Perrons](https://de.wikipedia.org/wiki/Bahnsteig) erhielten einen hellen Steinboden, die Decke einen goldfarbigen Anstrich.<sup>[\[11\]](#page-13-9)</sup> Am 15. Juni 2014 erfolgte zusammen mit einem *kleinen Fahrplanwechsel* die Inbetriebnahme der Durchmesserlinie für die S-Bahn.

Am Vortag wurde der neue Tiefbahnhof eingeweiht, mit 10'000 Freifahrten durch den Weinbergtunnel zum [Bahnhof Wallisellen](https://de.wikipedia.org/wiki/Bahnhof_Wallisellen) und rund 200'000 Besuchern beim Bahnhofsfest. Die [Jungfernfahrt](https://de.wikipedia.org/wiki/Jungfernfahrt) mit Bundesrätin [Doris Leuthard](https://de.wikipedia.org/wiki/Doris_Leuthard) und geladenen Gästen fand bereits am 12. Juni statt. Die Wartezeiten für die Passagiere der S-Bahn Zürich sollen sich um durchschnittlich sechs Minuten verkürzen, und das Umsteigen im Hauptbahnhof nun schneller möglich sein, weil die langen Wege zu den Gleisen 51 bis 54 wegfallen.

Die für den Fernverkehr notwendigen [Letzigrabenbrücke](https://de.wikipedia.org/wiki/Letzigrabenbr%C3%BCcke) und [Kohlendreieckbrücke](https://de.wikipedia.org/wiki/Kohlendreieckbr%C3%BCcke) wurden am 26. Oktober 2015 offiziell eröffnet.[\[12\]](#page-13-10)

#### **Bahnhof Museumstrasse (Gleise 41–44)**

1990 kam mit dem *Bahnhof Museumstrasse* ein erster Durchgangsbahnhof zum Sackbahnhof hinzu. Der Name *Museumstrasse* kam im Bauprojekt zur Anwendung, die Anlage heisst jedoch betrieblich *Zürich HB*. Die Station befindet sich unterirdisch an der Nordseite neben dem [Landesmuseum](https://de.wikipedia.org/wiki/Landesmuseum_Z%C3%BCrich) unter der Museumstrasse und bildet mit ihren vier Gleisen 41 bis 44 den Knotenpunkt des [S-Bahn-](https://de.wikipedia.org/wiki/S-Bahn_Z%C3%BCrich)Verkehrs des [Zürcher Verkehrsverbundes.](https://de.wikipedia.org/wiki/Z%C3%BCrcher_Verkehrsverbund) Die Strecke führt in östlicher Richtung im [Hirschengrabentunnel](https://de.wikipedia.org/wiki/Hirschengrabentunnel) unter der [Limmat](https://de.wikipedia.org/wiki/Limmat) und der Zürcher Altstadt zum Bahnhof [Stadelhofen, wo Anschluss an die rechtsufrige Seebahn](https://de.wikipedia.org/wiki/Bahnhof_Z%C3%BCrich_Stadelhofen) sowie ins [Zürcher Oberland](https://de.wikipedia.org/wiki/Z%C3%BCrcher_Oberland) und nach [Winterthur](https://de.wikipedia.org/wiki/Winterthur) besteht. Nach Westen wird die Tunnelstrecke verlassen und [Hardbrücke](https://de.wikipedia.org/wiki/Bahnhof_Z%C3%BCrich_Hardbr%C3%BCcke) erreicht.

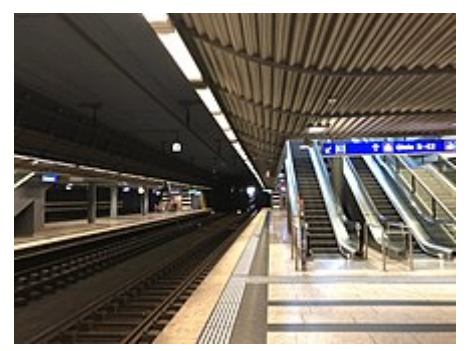

Im Bahnhof *Museumstrasse*

Neben den [S-Bahn-Zügen fuhren im Bahnhof Museumstrasse ab 1999 vereinzelt die G](https://de.wikipedia.org/wiki/Intercity-Express)[äubah](https://de.wikipedia.org/wiki/Bahnstrecke_Stuttgart%E2%80%93Hattingen)[n-Intercity-](https://de.wikipedia.org/wiki/Intercity-Express)Expresse nach [Stuttgart](https://de.wikipedia.org/wiki/Stuttgart) ab.[\[13\]](#page-13-11) Dies war nur sinnvoll, solange diese über Winterthur fuhren, da so eine Kurzwende vermieden werden konnte. Seit jedoch der alte Fahrweg über Bülach wieder benutzt wird, ist dies nicht mehr sinnvoll, da der Zürichbergtunnel von Bülach her nicht angefahren werden kann. Somit kann keine Schleife mehr gefahren werden.

Als schweizerisches Unikum verkehren die Züge im Bahnhof Museumstrasse gemäss Fahrplan nicht ab einem fest definierten [Gleis](https://de.wikipedia.org/wiki/Gleis), sondern ab *Gleis 41/42* in Richtung Hardbrücke oder *Gleis 43/44* in Richtung [Stadelhofen](https://de.wikipedia.org/wiki/Bahnhof_Z%C3%BCrich_Stadelhofen). Der Zentralrechner im Zentralstellwerk Zürich stellt ungefähr fünf Minuten vor der Ankunft eines Zuges die Fahrstrasse in die inneren Gleise 42 beziehungsweise 43 (gerades Befahren mit max. 80 km/h der [Einfahrweichen](https://de.wikipedia.org/wiki/Eisenbahnweiche)), wenn dieses frei ist, und sonst auf das Gleis 41 beziehungsweise 44 (Befahren der Weichen mit max. 60 km/h) und steuert die entsprechenden [Zug-Abfahrtsanzeiger.](https://de.wikipedia.org/wiki/Zugzielanzeiger)

Von Eröffnung 1990 bis Mai 2012 trugen die Gleise die Nummern 21 bis 24. Durch die Umbenennung fügen sich die Gleisnummern nun nach dem neuen Bahnhof Löwenstrasse mit den Gleisen 31 bis 34 logisch von Süden nach Norden her ein. Die Änderung war aufgrund des hohen Aufwands (u. a. Ersatz aller Hinweistafeln usw.) umstritten.

### **Bahnhof Sihlpost (Gleise 51–54)**

Als Übergangsmassnahme wurde südlich von Gleis 3 eine provisorische Anlage mit vier Zusatzgleisen (Gleise 51–54) erbaut, um die Haupthalle (Gleise 3–18) vom S-Bahn-Verkehr zu entlasten. Sie lag versetzt zu den Hauptgleisen und wurde mit Inbetriebnahme des unterirdischen Bahnhofs *Löwenstrasse* am 15. Juni 2014 ausser Betrieb genommen und bis Ende 2014 wieder zurückgebaut.

Auf der Seite des Personenbahnhofs Sihlpost schloss sich zudem der Postbahnhof des Sortierzentrums Sihlpost an. Dieses Sortierzentrum wurde im März 2008 stillgelegt und zusammen mit dem Postbahnhof Anfang 2009 abgebrochen. Erhalten bleibt nur das denkmalgeschützte Gebäude der [Sihlpost](https://de.wikipedia.org/wiki/Sihlpost) von 1929, welche weiterhin die Hauptpost von Zürich ist.

#### <span id="page-7-0"></span>**Vorbahnhof**

Im Vorfeld befindet sich der ehemalige [Rangierbahnhof](https://de.wikipedia.org/wiki/Rangierbahnhof), der nach Eröffnung des neuen Rangierbahnhofes [Zürich-Limmattal](https://de.wikipedia.org/wiki/Rangierbahnhof_Limmattal) zwischen [Dietikon](https://de.wikipedia.org/wiki/Dietikon) und [Spreitenbach](https://de.wikipedia.org/wiki/Spreitenbach) stillgelegt wurde, sowie die [Eisenbahnhauptwerkstätte](https://de.wikipedia.org/wiki/Ausbesserungswerk). Hier wurde vor allem während der letzten Jahre viel gebaut (siehe [Bahn 2000](https://de.wikipedia.org/wiki/Bahn_2000)). Die Gleise im Bereich «Vorbahnhof» dienen heute als Abstellanlage für [Reisezugwaggons](https://de.wikipedia.org/wiki/Personenwagen), ausserdem befindet sich dort das Lokdepot «F». Diverse Brücken- und Tunnelkonstruktionen erlauben die kreuzungsfreie Ein- und Ausfahrt der Züge.

Das Gleisfeld ist Heimat der grössten Population von [Mauereidechsen](https://de.wikipedia.org/wiki/Mauereidechsen) nördlich der Alpen. Zur Erhaltung ihres Lebensraums errichteten die SBB mehrere spezielle Flächen. Weitere Tierarten, die auf dem als Naturpark zertifizierten Gelände gefördert werden, sind die [Blauflügelige Sandschrecke](https://de.wikipedia.org/wiki/Kurzf%C3%BChlerschrecken) und [Wildbienen.](https://de.wikipedia.org/wiki/Wildbiene)

#### <span id="page-7-1"></span>**Abstellanlage Herdern**

Da im Bereich des Vorbahnhofes wegen der vielen zusätzlichen Überwerfungen und Tunnels immer mehr Abstellgleise wegfielen, entstand eine neue Abstell- und Unterhaltsanlage «Herdern» zwischen den Bahnhöfen [Zürich Hardbrücke](https://de.wikipedia.org/wiki/Bahnhof_Z%C3%BCrich_Hardbr%C3%BCcke) und [Altstetten.](https://de.wikipedia.org/wiki/Bahnhof_Z%C3%BCrich_Altstetten) Sie besteht aus einer zweigleisigen Unterhaltshalle für Reisezüge, einer eingleisigen Halle für die Grundreinigung der Züge und einer Durchlaufwaschanlage. Für das Abstellen von S-Bahn-Zügen und Einzelwagen stehen 23 etwa 200 Meter lange Gleise zur Verfügung, für ganze Zugskompositionen elf etwa 400 Meter lange Gleise. Da die Abstellanlage Herdern auf der Nordwestseite vom Zürcher Hauptbahnhof liegt, musste eine Überwerfung gebaut werden, die die vier Streckengleise zwischen Zürich Hauptbahnhof und Altstetten überquert.

# <span id="page-8-0"></span>**Fernverkehr**

#### <span id="page-8-1"></span>**Internationaler Fernverkehr**

- [\(Chur](https://de.wikipedia.org/wiki/Bahnhof_Chur) –) Zürich HB [Basel SBB](https://de.wikipedia.org/wiki/Bahnhof_Basel_SBB) – [Frankfurt](https://de.wikipedia.org/wiki/Frankfurt_(Main)_Hauptbahnhof) [Hamburg-Altona](https://de.wikipedia.org/wiki/Bahnhof_Hamburg-Altona)[/Kiel](https://de.wikipedia.org/wiki/Kiel_Hauptbahnhof)  $\frac{1}{2}$  a m  $\blacksquare$
- **4** Zürich HB – [Schaffhausen](https://de.wikipedia.org/wiki/Bahnhof_Schaffhausen) – [Singen \(Htw\)](https://de.wikipedia.org/wiki/Bahnhof_Singen_(Hohentwiel)) (– [Stuttgart\)](https://de.wikipedia.org/wiki/Stuttgart_Hauptbahnhof) R, nach Stuttgart zusätzlich  $\blacksquare$  $\blacksquare$
- (Zürich HB –) [Basel SBB](https://de.wikipedia.org/wiki/Bahnhof_Basel_SBB)  [Paris Gare de Lyon](https://de.wikipedia.org/wiki/Paris_Gare_de_Lyon) *([TGV Lyria](https://de.wikipedia.org/wiki/Lyria))*  $\blacksquare$
- Zürich HB – [Sargans](https://de.wikipedia.org/wiki/Bahnhof_Sargans) – [Buchs](https://de.wikipedia.org/wiki/Buchs_SG)  [Feldkirch](https://de.wikipedia.org/wiki/Bahnhof_Feldkirch) – [Wien](https://de.wikipedia.org/wiki/Wien_Hauptbahnhof) (– [Budapest](https://de.wikipedia.org/wiki/Budapest_Keleti_p%C3%A1lyaudvar)) *([Railjet](https://de.wikipedia.org/wiki/Railjet))*  $\blacksquare$
- **Zürich HB** Sargans Innsbruck Graz  $\blacksquare$
- Zürich HB – [Arth-Goldau](https://de.wikipedia.org/wiki/Bahnhof_Arth-Goldau) – [Bellinzona](https://de.wikipedia.org/wiki/Bahnhof_Bellinzona) – [Milano Centrale](https://de.wikipedia.org/wiki/Bahnhof_Milano_Centrale) *TT*  $\blacksquare$
- [\(Basel SBB](https://de.wikipedia.org/wiki/Bahnhof_Basel_SBB)  [Aarau](https://de.wikipedia.org/wiki/Bahnhof_Aarau) –) Zürich HB – [St. Gallen](https://de.wikipedia.org/wiki/Bahnhof_St._Gallen) – [Memmingen](https://de.wikipedia.org/wiki/Bahnhof_Memmingen)/[Kempten](https://de.wikipedia.org/wiki/Bahnhof_Kempten) – [München](https://de.wikipedia.org/wiki/M%C3%BCnchen_Hauptbahnhof) R  $\blacksquare$
- ≫ ▲
- [Interlaken Ost/](https://de.wikipedia.org/wiki/Bahnhof_Interlaken_Ost)Zürich HB – [Basel SBB](https://de.wikipedia.org/wiki/Bahnhof_Basel_SBB) – [Frankfurt am Main](https://de.wikipedia.org/wiki/Frankfurt_(Main)_Hauptbahnhof) [Köln](https://de.wikipedia.org/wiki/Bahnhof_K%C3%B6ln_Messe/Deutz) – [Hamburg-Altona](https://de.wikipedia.org/wiki/Bahnhof_Hamburg-Altona)

 $R X \triangle$ 

#### **Nachtzüge**

- Zürich HB – [Frankfurt Süd](https://de.wikipedia.org/wiki/Bahnhof_Frankfurt_(Main)_S%C3%BCd)  [Göttingen](https://de.wikipedia.org/wiki/Bahnhof_G%C3%B6ttingen) [Berlin/](https://de.wikipedia.org/wiki/Berlin_Ostbahnhof)[Hamburg](https://de.wikipedia.org/wiki/Bahnhof_Hamburg-Altona) *([Nightjet](https://de.wikipedia.org/wiki/%C3%96BB_Nightjet))*  $\blacksquare$
- **Zürich HB** Sargans Innsbruck Graz  $\blacksquare$
- **Zürich HB** Sargans Innsbruck Jesenice Zagreb (– Belgrad)  $\blacksquare$
- **Zürich HB** Sargans Innsbruck Linz Wien (– Budapest)
- **Zürich HB** Sargans Innsbruck Linz Summerau Kaplice Prag  $\blacksquare$

### <span id="page-8-2"></span>**Nationaler Fernverkehr**

- [Genève-Aéroport](https://de.wikipedia.org/wiki/Bahnhof_Gen%C3%A8ve-A%C3%A9roport)  [Bern](https://de.wikipedia.org/wiki/Bahnhof_Bern) Zürich HB – [St. Gallen](https://de.wikipedia.org/wiki/Bahnhof_St._Gallen) **☆ t FA R BZ RZ**  $\blacksquare$ **1**
- **2** Zürich HB – [Zug](https://de.wikipedia.org/wiki/Bahnhof_Zug) – [Lugano](https://de.wikipedia.org/wiki/Bahnhof_Lugano) *BZ RZ FZ*, in der Regel zusätzlich  $\blacksquare$
- [Basel SBB](https://de.wikipedia.org/wiki/Bahnhof_Basel_SBB)  Zürich HB [Chur](https://de.wikipedia.org/wiki/Bahnhof_Chur)  $\angle$  FA BZ RZ, teilweise zusätzlich **T 3**
- Zürich HB – [Schaffhausen](https://de.wikipedia.org/wiki/Bahnhof_Schaffhausen) [Singen \(Htw\)](https://de.wikipedia.org/wiki/Bahnhof_Singen_(Hohentwiel)) (– [Stuttgart\)](https://de.wikipedia.org/wiki/Stuttgart_Hauptbahnhof) R, nach Stuttgart zusätzlich  $\blacksquare$ **4**
- [Genève-Aéroport/](https://de.wikipedia.org/wiki/Bahnhof_Gen%C3%A8ve-A%C3%A9roport)[Lausanne](https://de.wikipedia.org/wiki/Bahnhof_Lausanne) – [Biel/Bienne](https://de.wikipedia.org/wiki/Bahnhof_Biel/Bienne)  Zürich HB (– [St. Gallen](https://de.wikipedia.org/wiki/Bahnhof_St._Gallen)) <sup>®</sup> **TR BZ RZ FZ** *TT*, halbstündlich, Zürich–St. Gallen stündlich. **5**
- [Brig](https://de.wikipedia.org/wiki/Bahnhof_Brig) – [Bern](https://de.wikipedia.org/wiki/Bahnhof_Bern)  Zürich HB [Romanshorn](https://de.wikipedia.org/wiki/Bahnhof_Romanshorn) ( $\mathscr$  oder ( $\mathscr$ )) **E** FA **R** BZ RZ **8**
- 13 Zürich HB - [St. Gallen](https://de.wikipedia.org/wiki/Bahnhof_St._Gallen) - [Chur](https://de.wikipedia.org/wiki/Bahnhof_Chur) teilweise
- 16 [Bern](https://de.wikipedia.org/wiki/Bahnhof_Bern)  [Olten](https://de.wikipedia.org/wiki/Bahnhof_Olten)  [Brugg AG](https://de.wikipedia.org/wiki/Bahnhof_Brugg)  Zürich HB
- [Bern](https://de.wikipedia.org/wiki/Bahnhof_Bern)  [Burgdorf](https://de.wikipedia.org/wiki/Bahnhof_Burgdorf_BE) [Olten](https://de.wikipedia.org/wiki/Bahnhof_Olten) Zürich HB **17**
- [Basel SBB](https://de.wikipedia.org/wiki/Bahnhof_Basel_SBB) – [Brugg AG](https://de.wikipedia.org/wiki/Bahnhof_Brugg)  Zürich HB (– [Zürich Flughafen](https://de.wikipedia.org/wiki/Bahnhof_Z%C3%BCrich_Flughafen)) **36**
- [Basel SBB](https://de.wikipedia.org/wiki/Bahnhof_Basel_SBB) – [Aarau](https://de.wikipedia.org/wiki/Bahnhof_Aarau) Zürich HB (– [St. Gallen](https://de.wikipedia.org/wiki/Bahnhof_St._Gallen)) **37**
- Zürich HB – [Zug](https://de.wikipedia.org/wiki/Bahnhof_Zug) – [Erstfeld](https://de.wikipedia.org/wiki/Bahnhof_Erstfeld) (– [Airolo\)](https://de.wikipedia.org/wiki/Bahnhof_Airolo) **46**
- [Luzern](https://de.wikipedia.org/wiki/Bahnhof_Luzern) Zürich HB *BZ RZ* **70**
- [Luzern](https://de.wikipedia.org/wiki/Bahnhof_Luzern) Zürich HB [Konstanz](https://de.wikipedia.org/wiki/Bahnhof_Konstanz) *BZ RZ* **75**

#### <span id="page-9-1"></span><span id="page-9-0"></span>**RegioExpress**

- **RE Zürich** – [Lenzburg](https://de.wikipedia.org/wiki/Bahnhof_Lenzburg) – [Aarau](https://de.wikipedia.org/wiki/Bahnhof_Aarau)  $\blacksquare$
- **RE Zürich** – [Oerlikon](https://de.wikipedia.org/wiki/Bahnhof_Z%C3%BCrich_Oerlikon) – [Bülach](https://de.wikipedia.org/wiki/Bahnhof_B%C3%BClach) – [Schaffhausen](https://de.wikipedia.org/wiki/Bahnhof_Schaffhausen)
- **RE Zürich** – [Thalwil](https://de.wikipedia.org/wiki/Bahnhof_Thalwil) – [Wädenswil](https://de.wikipedia.org/w/index.php?title=Bahnhof_W%C3%A4denswil&action=edit&redlink=1) – [Pfäffikon](https://de.wikipedia.org/wiki/Bahnhof_Pf%C3%A4ffikon_SZ) – [Siebnen-Wangen](https://de.wikipedia.org/w/index.php?title=Bahnhof_Siebnen-Wangen&action=edit&redlink=1) – [Ziegelbrücke](https://de.wikipedia.org/wiki/Bahnhof_Ziegelbr%C3%BCcke) – [Walenstadt](https://de.wikipedia.org/w/index.php?title=Bahnhof_Walenstadt&action=edit&redlink=1) – [Sargans](https://de.wikipedia.org/wiki/Bahnhof_Sargans) – [Bad Ragaz](https://de.wikipedia.org/w/index.php?title=Bahnhof_Bad_Ragaz&action=edit&redlink=1) – [Landquart](https://de.wikipedia.org/wiki/Bahnhof_Landquart) – [Chur](https://de.wikipedia.org/wiki/Bahnhof_Chur)

### **S-Bahn Zürich**

Seit Inbetriebnahme der [S-Bahn Zürich](https://de.wikipedia.org/wiki/S-Bahn_Z%C3%BCrich) im Mai 1990 ist der Hauptbahnhof der zentrale Knoten des sogenannten Stammnetzes der Zürcher S-Bahn. Sämtliche damals als [Durchmesserlinien](https://de.wikipedia.org/wiki/Durchmesserlinie) durch den Hauptbahnhof verkehrenden S-Bahn-Linien benutzen den «Bahnhof Museumstrasse» und den anschliessenden [Hirschengrabentunnel.](https://de.wikipedia.org/wiki/Hirschengrabentunnel) Die verbliebenen Stammnetzlinien, die zwischen der linksufrigen Seebahn und Oerlikon via Spitzkehre im Hauptbahnhof verkehren, benutzten ursprünglich die Gleishalle. Mit Inbetriebnahme des «Bahnhofs Sihlpost» im Jahr 2003 wurden diese Linien teilweise, per Fahrplanwechsel im Dezember 2004 vollständig, in den neuen Flügelbahnhof verschoben. Mit Inbetriebnahme der zweiten Durchmesserlinie 2014 wurden diese Linien zu «echten» Durchmesserlinien ohne Richtungswechsel durchgebunden und benutzen den «Bahnhof Löwenstrasse»:

- **S 2** [Zürich Flughafen](https://de.wikipedia.org/wiki/Bahnhof_Z%C3%BCrich_Flughafen) Zürich HB [Pfäffikon SZ](https://de.wikipedia.org/wiki/Bahnhof_Pf%C3%A4ffikon_SZ)  [Ziegelbrücke](https://de.wikipedia.org/wiki/Bahnhof_Ziegelbr%C3%BCcke) (– [Unterterzen\)](https://de.wikipedia.org/wiki/Unterterzen)  $\blacksquare$
- **S 3** [\(Bülach](https://de.wikipedia.org/wiki/Bahnhof_B%C3%BClach) –) [Hardbrücke](https://de.wikipedia.org/wiki/Bahnhof_Z%C3%BCrich_Hardbr%C3%BCcke) Zürich HB [Stadelhofen](https://de.wikipedia.org/wiki/Bahnhof_Z%C3%BCrich_Stadelhofen) [Effretikon](https://de.wikipedia.org/wiki/Illnau-Effretikon) [Wetzikon](https://de.wikipedia.org/wiki/Wetzikon)  $\blacksquare$
- **S 4** Zürich HB [Adliswil](https://de.wikipedia.org/wiki/Adliswil) – [Langnau-Gattikon](https://de.wikipedia.org/wiki/Langnau_am_Albis) (– [Sihlwald\)](https://de.wikipedia.org/wiki/Sihlwald)  $\blacksquare$
- **S 5** [Zug](https://de.wikipedia.org/wiki/Bahnhof_Zug) – [Affoltern a.A.](https://de.wikipedia.org/wiki/Bahnhof_Affoltern_am_Albis)  Zürich HB – [Uster](https://de.wikipedia.org/wiki/Bahnhof_Uster) – [Pfäffikon SZ](https://de.wikipedia.org/wiki/Bahnhof_Pf%C3%A4ffikon_SZ)
- **S 6** [Baden](https://de.wikipedia.org/wiki/Bahnhof_Baden) – [Regensdorf-Watt](https://de.wikipedia.org/wiki/Regensdorf) Zürich HB [Uetikon](https://de.wikipedia.org/wiki/Uetikon_am_See)
- **S 7** [Winterthur](https://de.wikipedia.org/wiki/Bahnhof_Winterthur)  [Kloten](https://de.wikipedia.org/wiki/Kloten) Zürich HB – [Stadelhofen](https://de.wikipedia.org/wiki/Bahnhof_Z%C3%BCrich_Stadelhofen) [Meilen](https://de.wikipedia.org/wiki/Meilen) – [Rapperswil](https://de.wikipedia.org/wiki/Bahnhof_Rapperswil)
- **S 8** [Winterthur](https://de.wikipedia.org/wiki/Bahnhof_Winterthur)  [Wallisellen](https://de.wikipedia.org/wiki/Bahnhof_Wallisellen)  Zürich HB [Thalwil](https://de.wikipedia.org/wiki/Bahnhof_Thalwil) [Pfäffikon SZ](https://de.wikipedia.org/wiki/Bahnhof_Pf%C3%A4ffikon_SZ)
- **S 9** [Schaffhausen](https://de.wikipedia.org/wiki/Bahnhof_Schaffhausen)  [Rafz](https://de.wikipedia.org/wiki/Rafz) Zürich HB [Stettbach](https://de.wikipedia.org/wiki/Bahnhof_Stettbach) – [Uster](https://de.wikipedia.org/wiki/Bahnhof_Uster)
- **S 10** Zürich HB [Triemli](https://de.wikipedia.org/wiki/Triemli) [Uitikon Waldegg](https://de.wikipedia.org/wiki/Uitikon) – [Uetliberg](https://de.wikipedia.org/wiki/Uetliberg)
- **S 11** [Aarau](https://de.wikipedia.org/wiki/Bahnhof_Aarau)[Lenzburg](https://de.wikipedia.org/wiki/Bahnhof_Lenzburg) [D](https://de.wikipedia.org/wiki/Bahnhof_Sennhof-Kyburg)[ietikon](https://de.wikipedia.org/wiki/Bahnhof_Dietikon) [Zürich HB](https://de.wikipedia.org/wiki/Bahnhof_Sennhof-Kyburg) [Stettbac](https://de.wikipedia.org/wiki/Bahnhof_Stettbach)[h W](https://de.wikipedia.org/wiki/Bahnhof_Sennhof-Kyburg)[interthu](https://de.wikipedia.org/wiki/Bahnhof_Winterthur)[r](https://de.wikipedia.org/wiki/Bahnhof_Sennhof-Kyburg) [Seuzach](https://de.wikipedia.org/wiki/Seuzach)[/Sennhof-](https://de.wikipedia.org/wiki/Bahnhof_Sennhof-Kyburg)Kyburg (– [Wila\)](https://de.wikipedia.org/wiki/Wila)
- **S 12** [Brugg](https://de.wikipedia.org/wiki/Bahnhof_Brugg) – [Altstetten](https://de.wikipedia.org/wiki/Bahnhof_Z%C3%BCrich_Altstetten)  Zürich HB [Stadelhofen](https://de.wikipedia.org/wiki/Bahnhof_Z%C3%BCrich_Stadelhofen) – [Winterthur](https://de.wikipedia.org/wiki/Bahnhof_Winterthur) – [Schaffhausen](https://de.wikipedia.org/wiki/Bahnhof_Schaffhausen)[/Wil](https://de.wikipedia.org/wiki/Bahnhof_Wil)
- **S 14** [Affoltern a.A.](https://de.wikipedia.org/wiki/Bahnhof_Affoltern_am_Albis) [Altstetten](https://de.wikipedia.org/wiki/Bahnhof_Z%C3%BCrich_Altstetten)  Zürich HB [Oerlikon](https://de.wikipedia.org/wiki/Bahnhof_Z%C3%BCrich_Oerlikon)  [Wallisellen](https://de.wikipedia.org/wiki/Bahnhof_Wallisellen) – [Hinwil](https://de.wikipedia.org/wiki/Hinwil)
- **S 15** [Rapperswil](https://de.wikipedia.org/wiki/Bahnhof_Rapperswil)  [Uster](https://de.wikipedia.org/wiki/Bahnhof_Uster)  Zürich HB [Oberglatt](https://de.wikipedia.org/wiki/Oberglatt_ZH) – [Niederweningen](https://de.wikipedia.org/wiki/Niederweningen)
- **S 16** [Zürich Flughafen](https://de.wikipedia.org/wiki/Bahnhof_Z%C3%BCrich_Flughafen) Zürich HB [Herrliberg-](https://de.wikipedia.org/wiki/Herrliberg)[Feldmeilen](https://de.wikipedia.org/wiki/Feldmeilen) (– [Meilen\)](https://de.wikipedia.org/wiki/Meilen)
- **S 19** [\(Koblenz](https://de.wikipedia.org/wiki/Bahnhof_Koblenz_(CH))  [Baden](https://de.wikipedia.org/wiki/Bahnhof_Baden) –) [Dietikon](https://de.wikipedia.org/wiki/Bahnhof_Dietikon) Zürich HB [Wallisellen](https://de.wikipedia.org/wiki/Bahnhof_Wallisellen) – [Effretikon](https://de.wikipedia.org/wiki/Illnau-Effretikon) (– [Pfäffikon ZH](https://de.wikipedia.org/wiki/Pf%C3%A4ffikon_ZH))
- **S 20** [\(Stäfa](https://de.wikipedia.org/wiki/St%C3%A4fa) – [Zürich Stadelhofen](https://de.wikipedia.org/wiki/Z%C3%BCrich_Stadelhofen)  Zürich HB – [Zürich Hardbrücke](https://de.wikipedia.org/wiki/Hardbr%C3%BCcke))
- **S 21** [\(Regensdorf-Watt](https://de.wikipedia.org/wiki/Regensdorf)  [Oerlikon](https://de.wikipedia.org/wiki/Bahnhof_Z%C3%BCrich_Oerlikon)  Zürich HB)
- **S 24** [Thayngen](https://de.wikipedia.org/wiki/Thayngen)  [Schaffhausen](https://de.wikipedia.org/wiki/Bahnhof_Schaffhausen)/[Weinfelden](https://de.wikipedia.org/wiki/Bahnhof_Weinfelden) – [Winterthur](https://de.wikipedia.org/wiki/Bahnhof_Winterthur) – [Zürich Flughafen](https://de.wikipedia.org/wiki/Bahnhof_Z%C3%BCrich_Flughafen) Zürich HB [Thalwil](https://de.wikipedia.org/wiki/Thalwil) – [Horgen Oberdorf](https://de.wikipedia.org/wiki/Horgen) – [Zug](https://de.wikipedia.org/wiki/Bahnhof_Zug)
- **S 25** Zürich HB [Pfäffikon SZ](https://de.wikipedia.org/wiki/Bahnhof_Pf%C3%A4ffikon_SZ) – [Ziegelbrücke](https://de.wikipedia.org/wiki/Bahnhof_Ziegelbr%C3%BCcke) [Glarus](https://de.wikipedia.org/wiki/Glarus) – [Linthal](https://de.wikipedia.org/wiki/Linthal_GL)
- **S 42** (Zürich HB [Dietikon](https://de.wikipedia.org/wiki/Bahnhof_Dietikon) [Muri\)](https://de.wikipedia.org/wiki/Muri_AG)

#### <span id="page-9-2"></span>**Stadtverkehr**

Im [Ortsverkehr](https://de.wikipedia.org/wiki/Ortsverkehr) wird der Hauptbahnhof von den [Verkehrsbetrieben Zürich](https://de.wikipedia.org/wiki/Verkehrsbetriebe_Z%C3%BCrich) (VBZ) durch die Linien 3, 4, 6, 7, 10, 11, 13, 14 und 17 der [Strassenbahn Zürich](https://de.wikipedia.org/wiki/Strassenbahn_Z%C3%BCrich) sowie durch die Linien 31 und 46 des [Trolleybus Zürich](https://de.wikipedia.org/wiki/Trolleybus_Z%C3%BCrich) bedient. Der Hauptbahnhof ist einer der wichtigsten Knotenpunkte des Zürcher Tramnetzes. In unmittelbarer Nähe zum Hauptbahnhof befindet sich ausserdem die Schiffsanlegestelle *Landesmuseum*.

# <span id="page-10-0"></span>**Betrieb**

#### <span id="page-10-1"></span>**Passagier- und Betriebszahlen**

300'000 bis 500'000 Passagiere benutzen den Bahnhof täglich. Der Zürcher Hauptbahnhof ist nur während weniger Nachtstunden geschlossen. Die Schliessung des Hauptbahnhofes in der Nacht (etwa zwischen halb zwei und vier Uhr) geht auf die Ausbreitung der Drogenszene am [Platzspitz](https://de.wikipedia.org/wiki/Platzspitz) in den Hauptbahnhof während der 1980er-Jahre zurück. Die ersten Züge fahren bereits kurz vor 5 Uhr, die letzten um 1 Uhr in der Nacht. Freitag- und Samstagnacht besteht ausserdem ein wachsendes Angebot an nächtlichen Zugverbindungen der S-Bahn Zürich.

Täglich gibt es 2915 Zugfahrten, davon 2607 Personenzüge am Zürcher Hauptbahnhof, das heisst etwa alle 25 Sekunden fährt ein Zug ein oder aus. Die gesamte Gleisanlage ist vier Kilometer lang, insgesamt gibt es ungefähr 100 Kilometer Gleise. Es sind 791 Weichen, 177 Haupt- und 799 Zwergsignale installiert. [\[14\]](#page-13-12)[\[15\]](#page-13-13)

### <span id="page-10-2"></span>**Zugbetrieb**

Auf Grund der zentralen Lage in der Schweiz und in Europa konnte sich der Bahnhof schnell als ein wichtiger Umsteigebahnhof etablieren. Die meisten Verbindungen durch mehrere europäische Länder führen durch die Schweiz. Zudem führen die meisten Fernverkehrszüge aus der Schweiz nach Zürich. Für den 1982 in der Schweiz eingeführten [Taktfahrplan](https://de.wikipedia.org/wiki/Taktfahrplan) ist Zürich der «Schrittmacher». Verspätungen und andere Störungen am Hauptbahnhof Zürich wirken sich zum Teil auf die ganze Schweiz aus.

Die Züge des Fernverkehrs treffen zur vollen und halben Stunde in Zürich ein und haben plangemäss untereinander Anschluss. Bei Verspätungen warten Anschlusszüge maximal drei Minuten über die planmässige Abfahrtszeit hinaus, ausgenommen einige internationale Züge und die Züge am späten Abend.

### <span id="page-10-3"></span>**Bahnhofsbetrieb**

Von der Betriebszentrale Ost aus wird der Betrieb der Gleisanlagen durch Zugverkehrsleiter abgewickelt. Die einzelnen Arbeitsplätze sind in Sektoren aufgeteilt und umfassen die Gleise im Personenbahnhof, den Vorbahnhof und die Zulaufstrecken.

Die Zugfahrten werden durch einen Zentralrechner aufgrund von voreingestellten Fahrwegen und einer Konflikterkennung im Normalfall (das heisst bei rechtzeitigem und störungsfreiem Zugsverkehr) automatisch eingestellt. Die Zugverkehrsleiter optimieren, wenn nötig, die Fahrwege so, dass möglichst viele Fahrten gleichzeitig möglich sind. Ausserdem müssen sämtliche

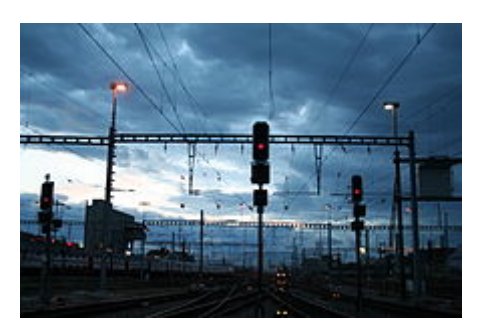

Morgenbetrieb beim Vorbahnhof

ungefähr 5000 Rangierfahrten von den ZVL manuell eingestellt werden, so dass die Zugfahrten dabei nicht tangiert werden.

Die oberirdischen Kopfgleise und der Durchgangsbahnhof Löwenstrasse werden durch drei Zugverkehrsleiter bedient:

- Der Zugverkehrsleiter (ZVL) «Mitte» ist für die Gleise 3 bis 12 sowie die Fernverkehrs-Streckengleise Richtung Thalwil (Zimmerberg-Tunnel), Viadukt (Wipkingen) und die sogenannte «Südeinfahrt» von Altstetten her zuständig.
- Der ZVL «Nord» steuert die Weichen und Signale der Gleise 13 bis 18, die Fernverkehrs-Streckengleise nach Altstetten entlang des Bahnhofs Hardbrücke und den Ostteil der Abstellanlage zwischen der Langstrasse und Hardbrücke.
- Der ZVL «Süd» bedient die Gleise des Tiefbahnhof Löwenstrasse (31–34) und die Strecke Richtung Zürich Oerlikon, zwei Streckengleise Richtung Zürich Wiedikon, die [Kohlendreieck](https://de.wikipedia.org/wiki/Kohlendreieckbr%C3%BCcke)und [Letzigrabenbrücke](https://de.wikipedia.org/wiki/Letzigrabenbr%C3%BCcke) sowie die Baudienst- und Gütergleise im Zürcher Vorbahnhof.
- Ein weiterer ZVL ist für die Fernsteuerung der S-Bahn zuständig. Er bedient die gesamte Stammstrecke von Stettbach via Zürichbergtunnel nach Stadelhofen, Zürich HB und weiter bis Hardbrücke.

Den Bereich des Vorbahnhofs teilen sich der ZVL «West» und «Süd». Mitten durch den Vorbahnhof führt die sogenannte «Südeinfahrt» den grössten Teil des Fernverkehrs von Altstetten her in Richtung Hauptbahnhof. Eine Besonderheit im Vorbahnhof ist ein [Bahnübergang](https://de.wikipedia.org/wiki/Bahn%C3%BCbergang) mit [Barriere](https://de.wikipedia.org/wiki/Schranke), der über zwölf Gleise führt. Er befindet sich unmittelbar östlich der Duttweilerbrücke. Da es sich um eine nicht öffentliche SBB-Zufahrt handelt, ist die Barriere meistens geschlossen.

Die Unterhaltsanlage Herdern wird ebenfalls ferngesteuert und von einem ZVL alleine bedient, er steuert die Abstellgleisgruppen 400, 800 und 900. Die Abstellanlage Herdern verfügt über Schnittstellen Richtung Hardbrücke (S-Bahn-Gleise), über die sogenannte «Überwerfung Mitte» Richtung Vorbahnhof und über ein Verbindungsgleis nach Altstetten. Zudem steuert der ZVL Herdern das ehemalige Stellwerk Nord, zu dessen Bereich die Feldgruppen J *(Ida)* und H *(Heiri)* gehören, sowie die Zufahrt zur Unterhaltsanlage G (UAG), die durch einen Schaltwärter gesteuert wird.

Geleitet wird das Zugverkehrsleiter-Team von einem Schichtleiter, dem sogenannten «Disponent Bahnverkehr» oder kurz «DBV». Er ist nicht operativ tätig, das heisst, er stellt keine Weichen und Signale, sondern entscheidet in erster Linie über das Abwarten von Anschlüssen und die Gleisbenützung im Verspätungs- und Störungsfall. Ausserdem ist er Ansprechperson für die externen Partner wie Eisenbahnverkehrsunternehmen und Blaulichtorganisationen bei jeglicher Art von Unregelmässigkeit. Als Unterstützung für den DBV fungiert ein Assistent Disponent Bahnverkehr (ADBV), welcher vor allem administrative Aufgaben wie Abstellungen, Pendelwechsel sowie die Programmierung der Zugdaten wahrnimmt.

Im Zentralstellwerk Zürich befand sich der Bereich «Hirzel», die Fernsteuerung der Strecken Zürich HB– Thalwil–Pfäffikon SZ und Thalwil–Zug–Cham. Diese Fernsteuerung ist unterteilt in einen Bereich «Zimmerberg» (Zürich Wiedikon bis Oberrieden/Oberrieden Dorf), «Etzel» (Horgen bis Altendorf) und zwei Bereiche «Zug» (Bahnhof Zug und restlicher Teil der Fernsteuerung der Stadtbahn). Ende Mai 2014 wurde schliesslich der gesamte Fernsteuerbereich des Stellwerks Zürich in die Betriebsleitzentrale Ost am Flughafen Zürich integriert.

### **Zeitgenössische Kunst und Installationen**

[In der Haupthalle befinden sich mehrere Installationen zeitgenössischer Kunst:](https://de.wikipedia.org/wiki/Niki_de_Saint_Phalle) *L'ange protecteur* von Niki de Saint Phalle (*[Schutzengel](https://de.wikipedia.org/wiki/Schutzengel)*, schwebende Frauenfigur in der Halle), *Das philosophische Ei* von [Mario Merz](https://de.wikipedia.org/wiki/Mario_Merz) (Leuchtspirale mit den ersten [Fibonacci-Zahlen](https://de.wikipedia.org/wiki/Fibonacci-Folge) über der Südfront der Halle) und *Le Rien en Or* (vergoldete Kugel im Hallenboden) von [Dieter Meier](https://de.wikipedia.org/wiki/Dieter_Meier).<sup>[\[16\]](#page-13-14)</sup>

Im September 2006 installierte die [ETH Zürich](https://de.wikipedia.org/wiki/ETH_Z%C3%BCrich) zum 150-Jahr-Jubiläum die *NOVA*, ein dreidimensionales, bivalentes Display, das aus 25'000 einzeln adressierbaren Lichtkugeln bestand. Sie stellte ein Lichtspiel aus mehreren Farben dar, konnte aber auch filmische Bildsequenzen zeigen.<sup>[\[17\]](#page-13-15)</sup> Seit 2012 ist die Installation wieder entfernt.

#### <span id="page-12-1"></span>**Bahnhofkirche**

→ *Hauptartikel: [Bahnhofkirche Zürich](https://de.wikipedia.org/wiki/Bahnhofkirche_Z%C3%BCrich)*

In der B-Ebene des Bahnhofs befindet sich eine "Bahnhofkirche", ein interreligiöses Angebot an Reisende und Passanten, welche täglich von 300 bis 500 Personen besucht wird.

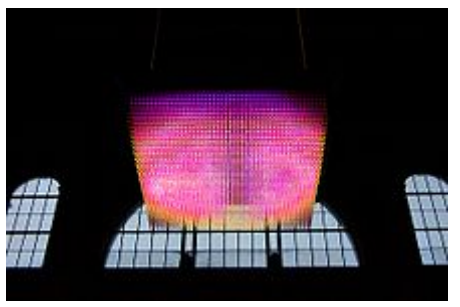

Das Lichtspiel *NOVA*

#### **Der Bahnhof als Opernbühne**

Am 30. September 2008 führte das [Schweizer Fernsehen](https://de.wikipedia.org/wiki/Schweizer_Fernsehen) in Zusammenarbeit mit dem Sender [Arte](https://de.wikipedia.org/wiki/Arte), den [Schweizerischen Bundesbahnen](https://de.wikipedia.org/wiki/Schweizerische_Bundesbahnen) und dem [Opernhaus Zürich](https://de.wikipedia.org/wiki/Opernhaus_Z%C3%BCrich) [Giuseppe Verdis](https://de.wikipedia.org/wiki/Giuseppe_Verdi) [Oper](https://de.wikipedia.org/wiki/Oper) [La Traviata](https://de.wikipedia.org/wiki/La_Traviata) mitten im laufenden Bahnhofsbetrieb auf. Dafür war ein hoher technischer Aufwand notwendig. Im Hauptbahnhof selber gab [es weder Tribünen noch sonstige Zuschauerplätze, die Aufführung war als reine Live-](https://de.wikipedia.org/wiki/Live-%C3%9Cbertragung)Übertragung gedacht, sie fand grosses mediales Interesse.[\[18\]](#page-13-16)[\[19\]](#page-13-17)

### <span id="page-12-2"></span>**Literatur**

- [Christine Loriol](https://de.wikipedia.org/w/index.php?title=Christine_Loriol&action=edit&redlink=1), Nelda Keller, Pierre Kinzel (Fotos): *HB Zürich mehr als ein Bahnhof.* Kuk-Bild-&-Wort, Zürich 2005, [ISBN 978-3-033-00611-9](https://de.wikipedia.org/wiki/Spezial:ISBN-Suche/9783033006119).
- René Guertner, Martin Bosshard: *Der Zimmerberg-Basistunnel: Zürich HB Thalwil; Bahn 2000.* [Basler & Hofmann, Projekt-Management Zimmerberg, SBB, Zürich 2004, ISBN 978-3-](https://de.wikipedia.org/wiki/Spezial:ISBN-Suche/9783033002265) 033-00226-5.
- Werner Stutz: Werner Bieri (Hrsg.): *Der Hauptbahnhof Zürich.* (Schweizerische Kunstführer, Band 774, Serie 78). Hrsg. Gesellschaft für Schweizerische Kunstgeschichte GSK. Bern Bern 2005, [ISBN 978-3-85782-774-7.](https://de.wikipedia.org/wiki/Spezial:ISBN-Suche/9783857827747)
- Werner Huber: *Hauptbahnhof Zürich. Die Planungs- und Baugeschichte des grössten Bahnhofs der Schweiz.* Scheidegger & Spiess, Zürich 2015, [ISBN 978-3-85881-490-6](https://de.wikipedia.org/wiki/Spezial:ISBN-Suche/9783858814906).

# <span id="page-12-3"></span>**Weblinks**

**[Commons: Zürich Hauptbahnhof \(https://commons.wikimedia.org/wiki/Category:Z%C3%BCric](https://commons.wikimedia.org/wiki/Category:Z%C3%BCrich_Hauptbahnhof?uselang=de) h\_Hauptbahnhof?uselang=de)** – Sammlung von Bildern, Videos und Audiodateien

- [Website des Hauptbahnhofes Zürich \(http://zuerich-hb.ch/\)](http://zuerich-hb.ch/)
- [Interaktiver Bahnhofplan \(Zürich HB\) \(http://plans.trafimage.ch/zuerich-hb#?lang=de\)](http://plans.trafimage.ch/zuerich-hb#?lang=de)
- [Bahnhofplan \(Zürich HB\) \(http://www.sbb.ch/content/dam/infrastruktur/trafimage/bahnhofplaen](http://www.sbb.ch/content/dam/infrastruktur/trafimage/bahnhofplaene/plan-zuerich-hb-a4.pdf) e/plan-zuerich-hb-a4.pdf) (PDF, 6.8 MiB)
- [SBB Shopping-Bahnhofplan Zürich HB \(http://www.sbb.ch/content/dam/infrastruktur/trafimage/](http://www.sbb.ch/content/dam/infrastruktur/trafimage/bahnhofplaene/plan-zuerich-hb-shopping.pdf) bahnhofplaene/plan-zuerich-hb-shopping.pdf) (PDF, 4.5 MiB)
- [Zürich Hauptbahnhof \(http://ethorama.library.ethz.ch/de/node/11780\)](http://ethorama.library.ethz.ch/de/node/11780) auf der Plattform ETHorama

# <span id="page-12-4"></span>**Einzelnachweise**

<span id="page-12-0"></span>1. *SBB — Kartograph.* (https://data.sbb.ch/map/?location=14,47.38437,8.5314&layers=W3sidGl0 [bGUiOiJFYmVuZSAjMSIsInBpY3RvIjoiaWNvbi1jaXJjbGUiLCJjb2xvciI6IiMzNjkiLCJhY3RpdmV](https://data.sbb.ch/map/?location=14,47.38437,8.5314&layers=W3sidGl0bGUiOiJFYmVuZSAjMSIsInBpY3RvIjoiaWNvbi1jaXJjbGUiLCJjb2xvciI6IiMzNjkiLCJhY3RpdmVEYXRhc2V0cyI6W3siZGF0YXNldGlkIjoicGFzc2FnaWVyZnJlcXVlbnoiLCJjb2xvciI6IiNDMzJEMUMiLCJwaWN0byI6Imljb24tY2lyY2xlIiwiY2x1c3Rlck1vZGUiOiJwb2x5Z29uIiwiZnVuYyI6IkNPVU5UIiwibWFya2VyIjp0cnVlLCJzZWFyY2hQYXJhbWV0ZXJzIjp7fSwiZXhwciI6ImR0diJ9XSwiZGlzcGxheWVkIjp0cnVlfV0=) EYXRhc2V0cyI6W3siZGF0YXNldGlkIjoicGFzc2FnaWVyZnJlcXVlbnoiLCJjb2xvciI6IiNDMzJEM [UMiLCJwaWN0byI6Imljb24tY2lyY2xlIiwiY2x1c3Rlck1vZGUiOiJwb2x5Z29uIiwiZnVuYyI6IkNPV](https://data.sbb.ch/map/?location=14,47.38437,8.5314&layers=W3sidGl0bGUiOiJFYmVuZSAjMSIsInBpY3RvIjoiaWNvbi1jaXJjbGUiLCJjb2xvciI6IiMzNjkiLCJhY3RpdmVEYXRhc2V0cyI6W3siZGF0YXNldGlkIjoicGFzc2FnaWVyZnJlcXVlbnoiLCJjb2xvciI6IiNDMzJEMUMiLCJwaWN0byI6Imljb24tY2lyY2xlIiwiY2x1c3Rlck1vZGUiOiJwb2x5Z29uIiwiZnVuYyI6IkNPVU5UIiwibWFya2VyIjp0cnVlLCJzZWFyY2hQYXJhbWV0ZXJzIjp7fSwiZXhwciI6ImR0diJ9XSwiZGlzcGxheWVkIjp0cnVlfV0=) U5UIiwibWFya2VyIjp0cnVlLCJzZWFyY2hQYXJhbWV0ZXJzIjp7fSwiZXhwciI6ImR0diJ9XSwiZ GlzcGxheWVkIjp0cnVlfV0=) In: *data.sbb.ch.* Abgerufen am 6. Januar 2017.

- <span id="page-13-0"></span>2. *Verkehr - SBB Zahlen & Fakten.* (https://reporting.sbb.ch/verkehr?rows=2,7,8,12,16,24,82,87,9 [0,93,96,97,100&years=0,1,3,4,5,6,7&scroll=1647\) Abgerufen am 30. Juli 2018.](https://reporting.sbb.ch/verkehr?rows=2,7,8,12,16,24,82,87,90,93,96,97,100&years=0,1,3,4,5,6,7&scroll=1647)
- <span id="page-13-1"></span>3. Urs Bühler: *Zürcher Bahnhofshalle als Event-Platz – Serienverbrechen an einem Raumwunder.* [\(http://www.nzz.ch/zuerich/serienverbrechen-an-einem-raumwunder-1.1863428](http://www.nzz.ch/zuerich/serienverbrechen-an-einem-raumwunder-1.18634286) 6) [Neue Zürcher Zeitung,](https://de.wikipedia.org/wiki/Neue_Z%C3%BCrcher_Zeitung) 23. Oktober 2015, abgerufen am 25. Dezember 2015.
- <span id="page-13-2"></span>4. *Neuen in Kürze: SBB / Anlagen*. In: SEAK (Hrsg.): *Eisenbahn Amateur*. Jahrgang 1958, Nr. 7, S. 200.
- <span id="page-13-3"></span>5. *Durchschlag verläuft nicht nach Plan.* (http://www.nzz.ch/nachrichten/zuerich/dml\_durchmesse [rline\\_zuerich\\_durchstich\\_durchschlag\\_1.8450346.html\) In:](http://www.nzz.ch/nachrichten/zuerich/dml_durchmesserline_zuerich_durchstich_durchschlag_1.8450346.html) *[Neue Zürcher Zeitung](https://de.wikipedia.org/wiki/Neue_Z%C3%BCrcher_Zeitung).* 22. November 2010, abgerufen am 25. Dezember 2015.
- <span id="page-13-4"></span>6. *Züricher Hauptbahnhof wird überbaut*. In: [Die Bundesbahn](https://de.wikipedia.org/wiki/Die_Bundesbahn), 64, Nr. 11, 1988, [ISSN](https://de.wikipedia.org/wiki/Internationale_Standardnummer_f%C3%BCr_fortlaufende_Sammelwerke) [0007-5876,](https://zdb-katalog.de/list.xhtml?t=iss%3D%220007-5876%22&key=cql) S. 1099 f.
- <span id="page-13-5"></span>7. *Berlin Hauptbahnhof und Bahnhof Zürich HB schließen Partnerschaft.* (https://web.archive.org/ [web/20120426005029/http://www.touristikpresse.net/print\\_news/?id=4616\) \(Nicht mehr online](https://web.archive.org/web/20120426005029/http://www.touristikpresse.net/print_news/?id=4616) verfügbar.) In: *touristikpresse.net.* Archiviert vom Original (https://tools.wmflabs.org/giftbot/dere [f.fcgi?url=http%3A%2F%2Fwww.touristikpresse.net%2Fprint\\_news%2F%3Fid%3D4616\) am](https://tools.wmflabs.org/giftbot/deref.fcgi?url=http%3A%2F%2Fwww.touristikpresse.net%2Fprint_news%2F%3Fid%3D4616) 26. April 2012; abgerufen am 25. Dezember 2007. **Info:** Der Archivlink wurde automatisch eingesetzt und noch nicht geprüft. Bitte prüfe Original- und Archivlink gemäß [Anleitung](https://de.wikipedia.org/wiki/Benutzer:InternetArchiveBot/Anleitung/Archivlink) und entferne dann diesen Hinweis.
- <span id="page-13-6"></span>8. *UNTER DER SIHL INS ZENTRUM 25 JAHRE BAHNVERLÄNGERUNG* (https://szu.ch/fileadm [in/PDFs/F\\_4\\_Pulikationen/F\\_4\\_25\\_Bahnverlaengerung\\_Download.pdf\) Auf: SZU, abgerufen](https://szu.ch/fileadmin/PDFs/F_4_Pulikationen/F_4_25_Bahnverlaengerung_Download.pdf) am 5. Januar 2018
- <span id="page-13-7"></span>9. Stefan Hotz: *Zürich HB ist sieben Wochen lang vom Üetliberg und vom Sihlwald abgehängt* (ht [tps://www.nzz.ch/zuerich/zuerich-hb-ist-sieben-wochen-lang-vom-ueetliberg-und-vom-sihlwald](https://www.nzz.ch/zuerich/zuerich-hb-ist-sieben-wochen-lang-vom-ueetliberg-und-vom-sihlwald-abgehaengt-ld.1495541)abgehaengt-ld.1495541) In: *[Neue Zürcher Zeitung](https://de.wikipedia.org/wiki/Neue_Z%C3%BCrcher_Zeitung)* vom 13. Juli 2019
- <span id="page-13-8"></span>10. Olivia Raths: *Der Bahnhof in der Tiefe.* [\(http://www.tagesanzeiger.ch/zuerich/stadt/Der-Bahnho](http://www.tagesanzeiger.ch/zuerich/stadt/Der-Bahnhof-in-der-Tiefe/story/29526147) f-in-der-Tiefe/story/29526147) In: *[Tages-Anzeiger](https://de.wikipedia.org/wiki/Tages-Anzeiger).* 16. April 2013, abgerufen am 9. Juni 2014.
- <span id="page-13-9"></span>11. *Bahnhof Löwenstrasse ist fast fertig.* [\(http://www.20min.ch/schweiz/zuerich/story/12864885\)](http://www.20min.ch/schweiz/zuerich/story/12864885) In: *[20 Minuten.](https://de.wikipedia.org/wiki/20_Minuten)* 6. März 2014, abgerufen am 9. Juni 2014.
- <span id="page-13-10"></span>12. *Bye-bye Sackbahnhof.* [\(http://www.tagesanzeiger.ch/zuerich/region/bye-bye-sackbahnhof/stor](http://www.tagesanzeiger.ch/zuerich/region/bye-bye-sackbahnhof/story/17654863) y/17654863) In: *[Tages-Anzeiger.](https://de.wikipedia.org/wiki/Tages-Anzeiger)* 26. Oktober 2015, abgerufen am 25. Dezember 2015.
- <span id="page-13-11"></span>13. Frank von Meißner: *Was wird aus dem Gäubahn-Fernverkehr?: Die letzten Tage des IC "Insubria".* In: *[Eisenbahn-Kurier](https://de.wikipedia.org/wiki/Eisenbahn-Kurier)* 11/2005, S. 48–50, hier: S. 49
- <span id="page-13-12"></span>14. Quelle ist eine Informationspräsentation der SBB, kann beim [OTRS-Team](https://de.wikipedia.org/wiki/Wikipedia:OTRS) angefragt werden, Ticketnummer ist [2008051210002255.](https://ticket.wikimedia.org/otrs/index.pl?Action=AgentTicketZoom&TicketNumber=2008051210002255)
- <span id="page-13-13"></span>15. *Verloren unter den Schienen.* [\(http://www.tagesanzeiger.ch/zuerich/stadt/Verloren-unter-den-S](http://www.tagesanzeiger.ch/zuerich/stadt/Verloren-unter-den-Schienen/story/28101636) chienen/story/28101636) In: *[Tages-Anzeiger](https://de.wikipedia.org/wiki/Tages-Anzeiger).* 22. Februar 2016, abgerufen am 5. März 2017.
- <span id="page-13-14"></span>16. *Kunst im Zürich Hauptbahnhof.* (http://www.sbb.ch/bahnhof-services/am-bahnhof/bahnhof/sho [pville-zuerich-hb/ueber-uns/kunstwerke-im-hb.html\) Schweizerische Bundesbahnen,](http://www.sbb.ch/bahnhof-services/am-bahnhof/bahnhof/shopville-zuerich-hb/ueber-uns/kunstwerke-im-hb.html) abgerufen am 25. Dezember 2015.
- <span id="page-13-15"></span>17. *Mit NOVA Perspektiven verändern.* (http://www.ethz.ch/media/pressreleases/2006/detail?pr\_id [=660\) Eidgenössische Technische Hochschule Zürich, 12. September 2006, abgerufen am](http://www.ethz.ch/media/pressreleases/2006/detail?pr_id=660) 7. Januar 2013.
- <span id="page-13-16"></span>18. *[Oper fürs Fernsehen – Violetta stirbt im Zürcher Hauptbahnhof.](http://www.nmz.de/online/oper-fuers-fernsehen-violetta-stirbt-im-zuercher-hauptbahnhof)* (http://www.nmz.de/online/ope r-fuers-fernsehen-violetta-stirbt-im-zuercher-hauptbahnhof) In: *neue musikzeitung*, 1. Oktober 2008, abgerufen am 21. Februar 2016
- <span id="page-13-17"></span>19. *"La Traviata" im Zürcher Hauptbahnhof.* [\(http://www.blick.ch/people-tv/schweiz/oper-la-traviata](http://www.blick.ch/people-tv/schweiz/oper-la-traviata-im-zuercher-hauptbahnhof-id1478907.html)im-zuercher-hauptbahnhof-id1478907.html) In: *Blick*, 30. September 2008, abgerufen am 21. Februar 2016

#### Abgerufen von "[https://de.wikipedia.org/w/index.php?title=Zürich\\_Hauptbahnhof&oldid=196400921](https://de.wikipedia.org/w/index.php?title=Z%C3%BCrich_Hauptbahnhof&oldid=196400921)"

#### **Diese Seite wurde zuletzt am 1. Februar 2020 um 18:22 Uhr bearbeitet.**

Der Text ist unter der Lizenz "Creative Commons [Attribution/Share](https://de.wikipedia.org/wiki/Wikipedia:Lizenzbestimmungen_Commons_Attribution-ShareAlike_3.0_Unported) Alike" verfügbar; Informationen zu den Urhebern und zum Lizenzstatus eingebundener Mediendateien (etwa Bilder oder Videos) können im Regelfall durch Anklicken dieser abgerufen werden. Möglicherweise unterliegen die Inhalte jeweils zusätzlichen Bedingungen. Durch die Nutzung dieser Website erklären Sie sich mit den [Nutzungsbedingungen](https://foundation.wikimedia.org/wiki/Terms_of_Use/de) und der [Datenschutzrichtlinie](https://meta.wikimedia.org/wiki/Privacy_policy/de) einverstanden. Wikipedia® ist eine eingetragene Marke der Wikimedia Foundation Inc.